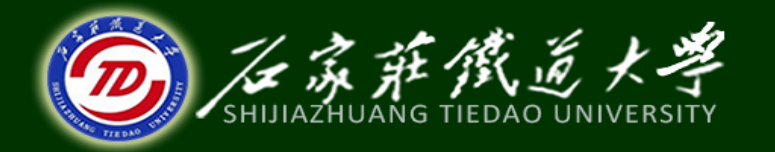

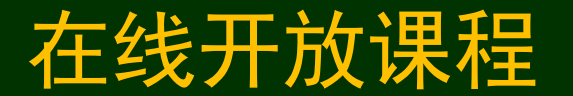

### 长期投资决策

# 长期投资决策方法(2)

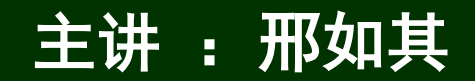

三、长期投资决策一般方法 ㈠静态决策评价方法 **1.** 回收期(*PP*) **2.** 平均报酬率(*ARR*) ㈡动态决策评价方法 **1.** 净现值(*NPV*) **2.** 现值指数(*PI*,*PVI***) 3.**净现值率(*NPVR*) **4.** 内部收益率(*IRR*) **5.**动态回收期(*DPP*) **6.**外部收益率(*ERR*)

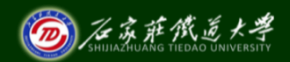

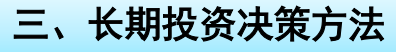

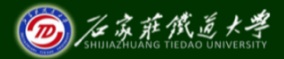

# ㈡动态决策评价方法 **1.** *NPV*法

是指通过计算投资项目的净现值来 评价投资项目是否可行的方法。净现值 **(***net present value*,简称*NPV***)**,是指一 个投资项目的现金流入量的现值减去该 投资项目原始投资的现值后的余额。 即: *NPV***=** 经营期*NCF*现值-投资现值

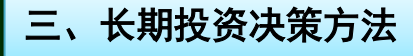

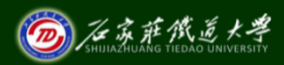

#### 如果原始投资不是一次投入,则: *NPV =∑ n k=1 Rk*  $(1+i)$ *<sup>k</sup>*- *∑ n k***=1** *Ij*  $(1+i)^j$

## 如果原始投资为一次投入,则:

$$
NPV = \sum_{k=1}^{n} \frac{R_k}{(1+i)^k} - I_0
$$

决策 *NPV*>**0** 可行 标准 NPV<0 不可行

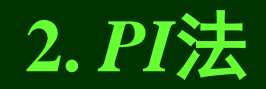

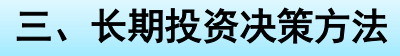

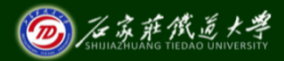

# 是通过计算投资项目的现值指数来 评价投资项目是否可行的方法。 现值指数**(***net present value index*, 简称*PI*,或*PVI***)**,是指一个投资项目的 现金流入量的现值与该投资项目原始投 资的现值的比值。 现金流入量的现值

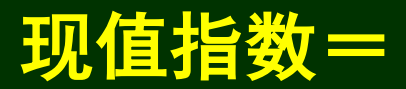

原始投资的现值

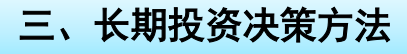

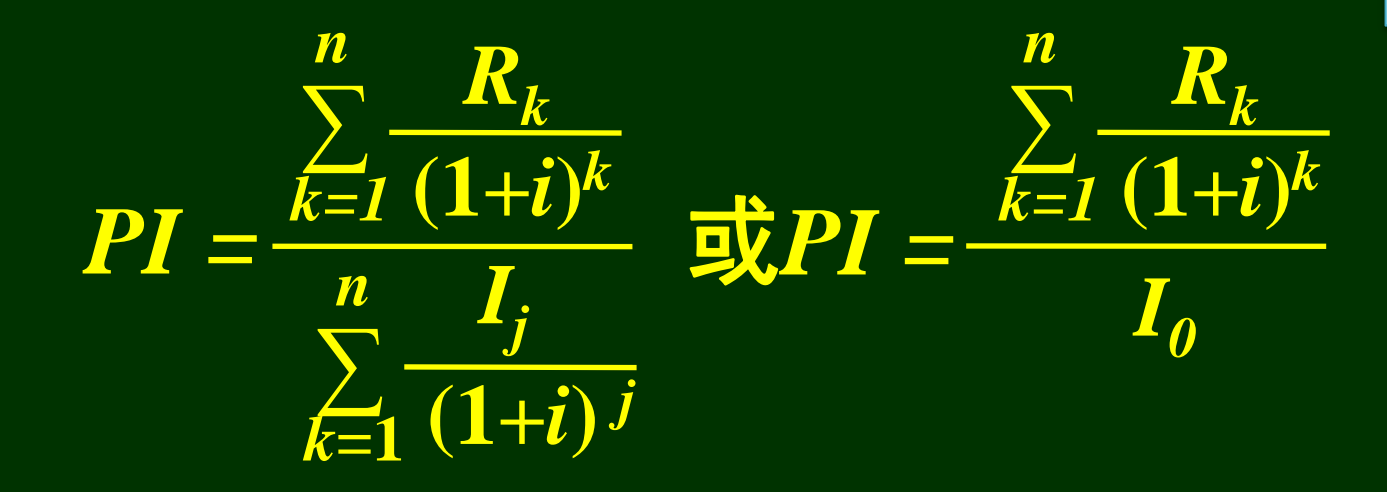

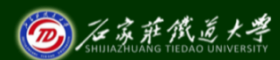

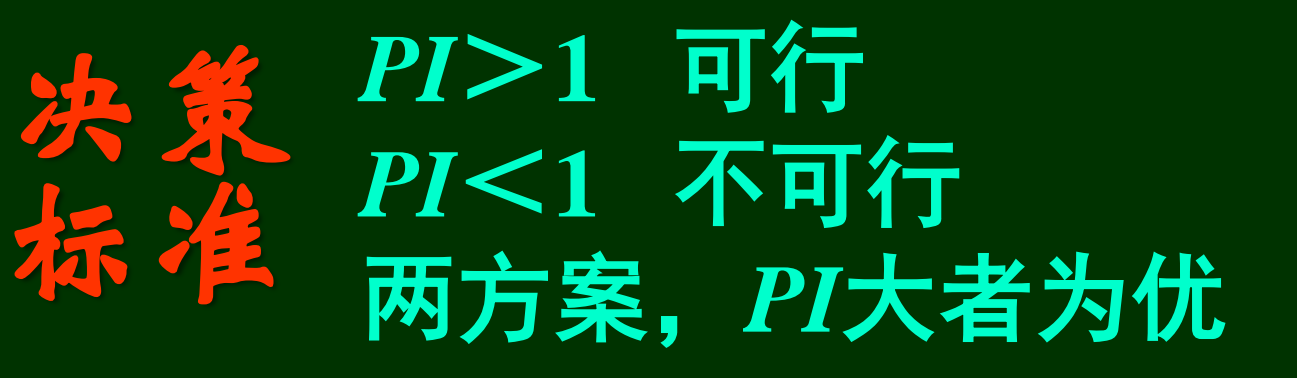

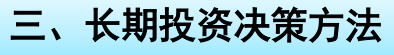

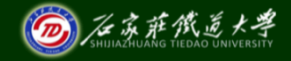

## **3.** *NPVR*法

## 是指通过计算投资项目的净现值

率 **(***Net present value rate*,简称

# *NPVR***)**来评价投资项目是否可行的

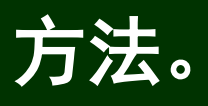

## 净现值率= 投资项目净现值 原始投资额现值

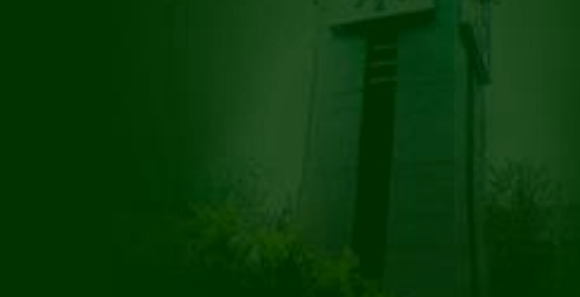

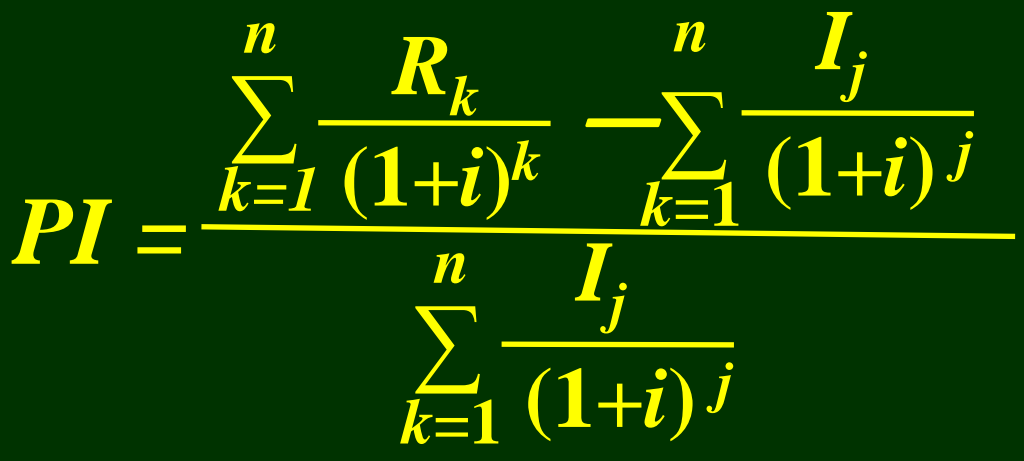

#### *NPVR* 和*PVI*的关系: *NPVR* =*PI* **1** 决策 标准 *NPVR* > **0** 可行 *NPVR* < **0** 不可行 两方案,*NPVR* 大 者为优

三、长期投资决策方法

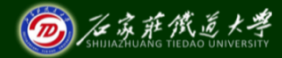

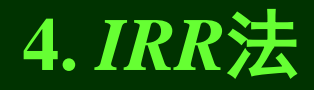

是指通过计算投资项目的内含报酬 率来评价投资项目是否可行的方法。 内含报酬率**(***internal rate of return*, 简称*IRR***)**也称内部收益率和内在收益 率,是指能够使一个投资项目寿命周 期内的现金流入量的净现值与该投资 项目原始投资的现值相等的折现率。

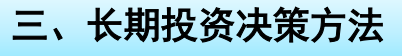

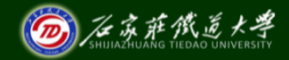

#### 由内含报酬率的定义可得: 现金流入的现值=原始投资的现值 或者: 现金流入的现值-原始投资的现值=0

$$
\sum_{k=1}^{n} \frac{R_k}{(1+IRR)^k} = \sum_{j=1}^{m} \frac{I_j}{(1+IRR)^j}
$$
  

$$
\sum_{k=1}^{n} \frac{R_k}{(1+IRR)^k} - \sum_{j=1}^{m} \frac{I_j}{(1+IRR)^j} = 0
$$

决策 标准 **IRR**>预期报酬率 可行 **IRR**<预期报酬率 不可行

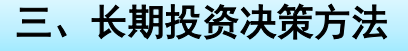

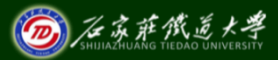

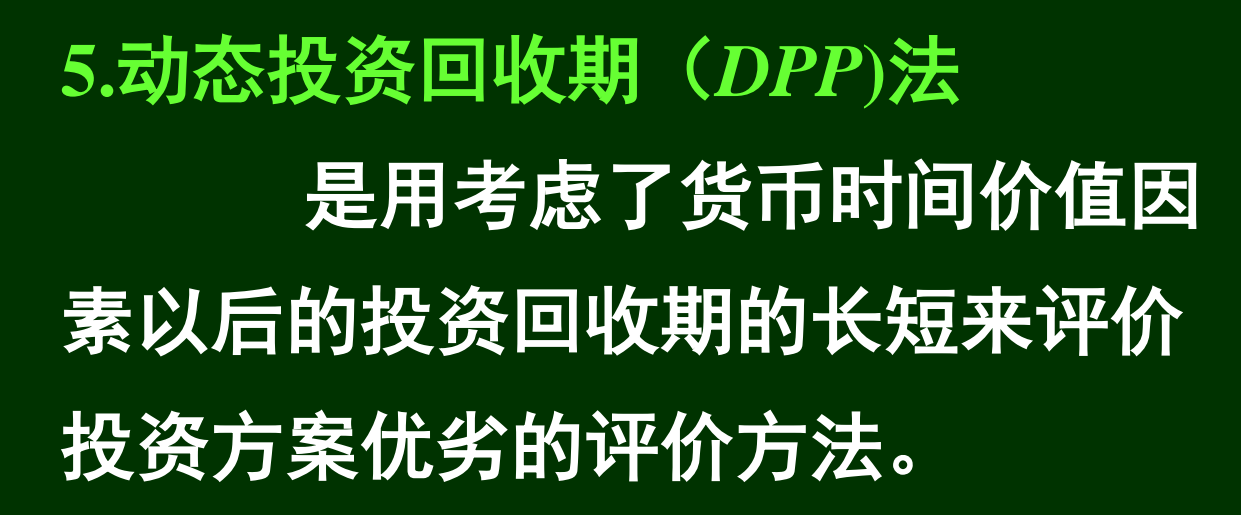

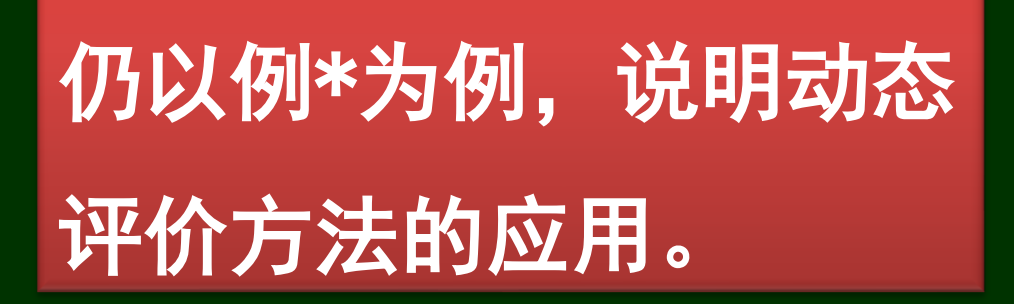

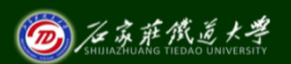

三、长期投资决策方法

例\*. A公司准备购入一台设备以扩大生 <sub>三</sub>、长期投资决策方法 产能力,现有甲、乙两个方案可供选择。甲 方案需投资**15000**元,一年后建成投产。使 用寿命为**6**年,采用直线法计提折旧,**6**年后 设备无残值。**6**年中每年的销售收入为**6000** 元,每年的付现成本为**2500**元。乙方案需投 资**18000**元,一年后建成投产时需另外增加 营运资金**3000**元。该方案的使用寿命也是**6** 年,采用直线法计提折旧,**6**年后有残值 **3000**元。**6**年中每年的销售收入为**8500**元, 付现成本第一年为**3000**元,以后每年将增加 维修费300元。假设所得税税率为25%, 如 果预期的投资报酬率为**7%**,用动态法评价 两方案的可行性。

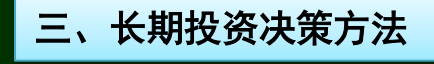

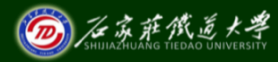

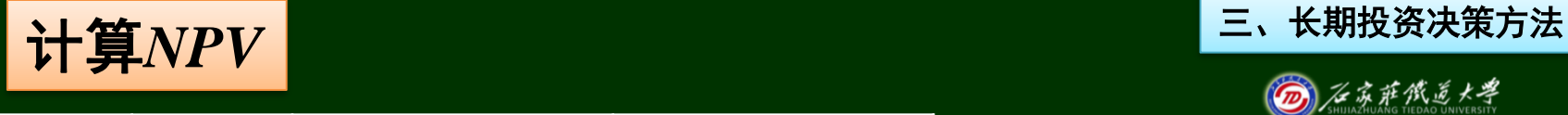

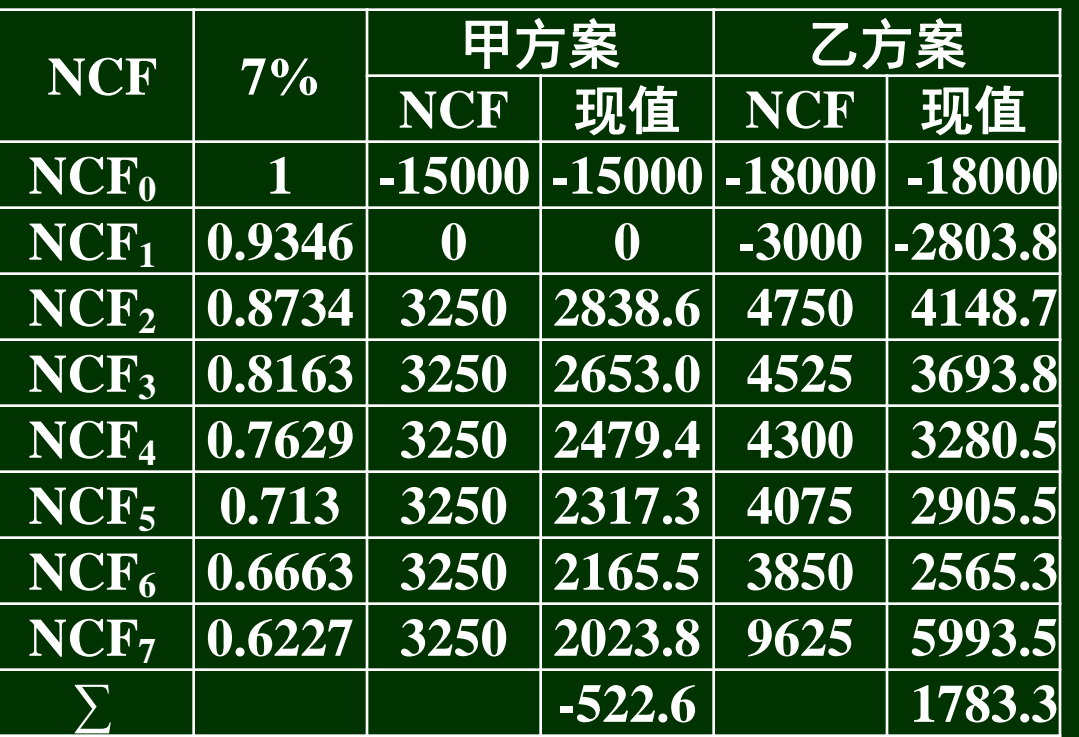

 $NPV_{\text{H}}$ = -522.55 (元)  $NPV$ <sub>乙</sub>= 1783.3 (元)

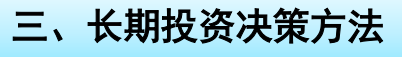

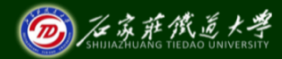

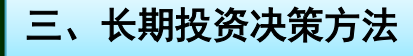

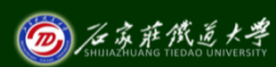

#### *PI*甲**=** 计算结果表明,甲方案NPV均小于0,不 可行;乙方案*NPV*均大于**0**,可行。 两方案现值指数: *∑ k=***2** *Rk*  $(1+i)^k$ *I0* **7 = 14477.45 15000 =0.9652** *∑ 7 Rk*  $(1+i)^k$

**=**

**22587.1**

**20803.8**

**=1.0857**

*PI*<sup>乙</sup> *=*

*k=***2**

*∑* **2**

*Ij*

 $+i$ **)** *j* 

*j***=0**

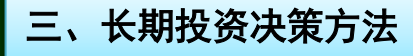

**D** 在京萨俄道大学

在线开放课程

## 计算结果表明,甲方案*PI*小于**1**,不可行; 乙方案 $PI$ 大于1,可行。 由两方案的现值指数,很容易地计算出:  $NPVR_{\text{H}}=0.9652-1=$  - 0.0348  $NPVR$ <sub>7</sub> $=1.0857 - 1=0.0857$

甲乙两方案的动态回收期*DPP*

由于甲方案的**NPV**<**0**,显然在寿命 期内是收不回投资的。

$$
DPP_{Z} = 5 + \frac{4010.2}{5993.5} = 5.7025 \quad (\text{#})
$$

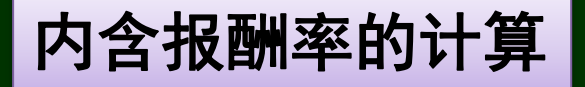

 $(1+i)$ 

$$
NPV = \sum_{k=1}^{n} \frac{R_k}{(1+i)^k} - I_0
$$
  
=  $\frac{R_1}{(1+i)^1} + \frac{R_2}{(1+i)^2} + \dots + \frac{R_n}{(1+i)^n} - I_0$ 

上式是关于**(1+***i***)**的*n*次方程,求解比较 困难。由于NPV 是贴现率 *i* 的减函数, 所 以,*NPV* 是贴现率 *i* 的关系,可用下图表 示。

*Rn*

三、长期投资决策方法

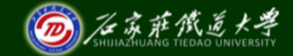

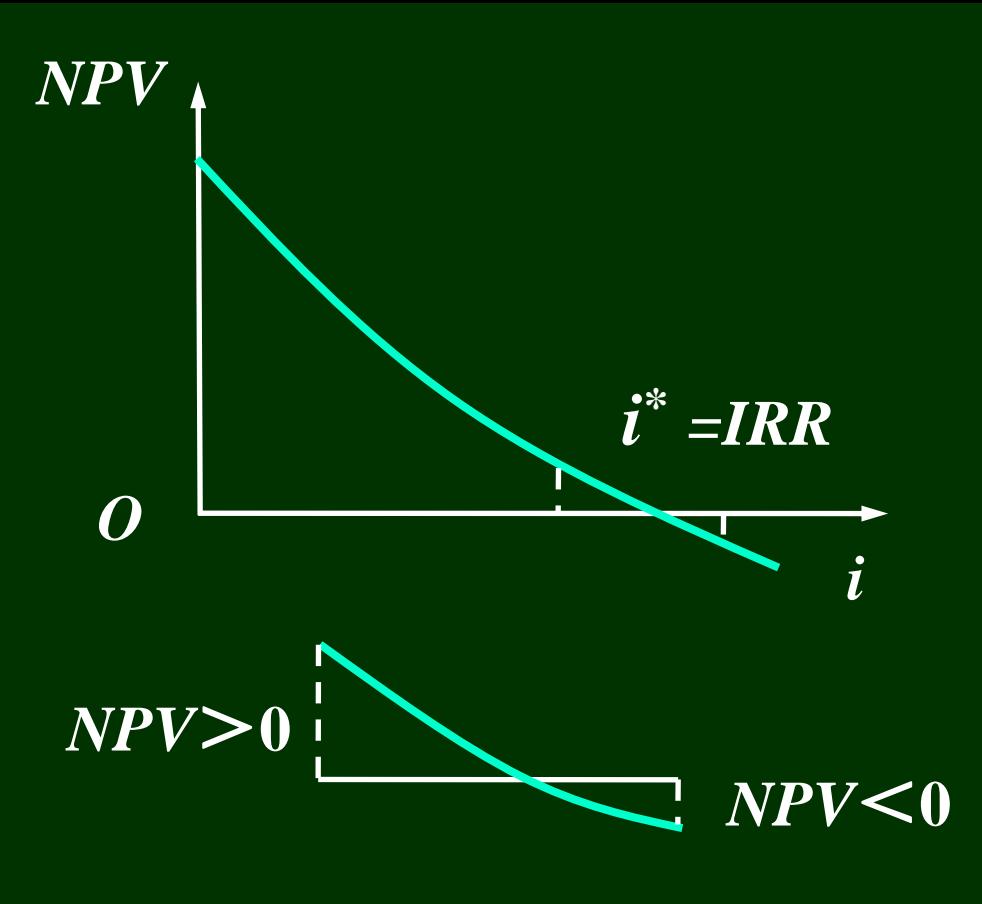

### 可采用插值法计算*IRR*

三、长期投资决策方法

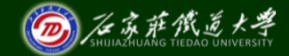

由前面的计算可知,当**i=7%**, 甲方案**NPV=** -**522.55** <**0**。

*NCF<sup>0</sup>* **-15000** *NCF<sup>1</sup>* **0** *NCF<sup>2</sup>* **3250** *NCF<sup>3</sup>* **3250** *NCF<sup>4</sup>* **3250** *NCF<sup>5</sup>* **3250** *NCF<sup>6</sup>* **3250** *NCF<sup>7</sup>* **3250**

<mark>甲 $NCF$ []]</mark> 三、长期投资决策方法

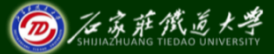

在线开放课程

∴取*i***=6%**进行试算:

 $NPV = 3250 \cdot [(P/A, 6\%, 7) - (P/F, 6\%, 1)]$ 

 $-15000=0$ 

**=3250**×**[5.5824**-**0.9434]**-**15000 =76.75**(元)

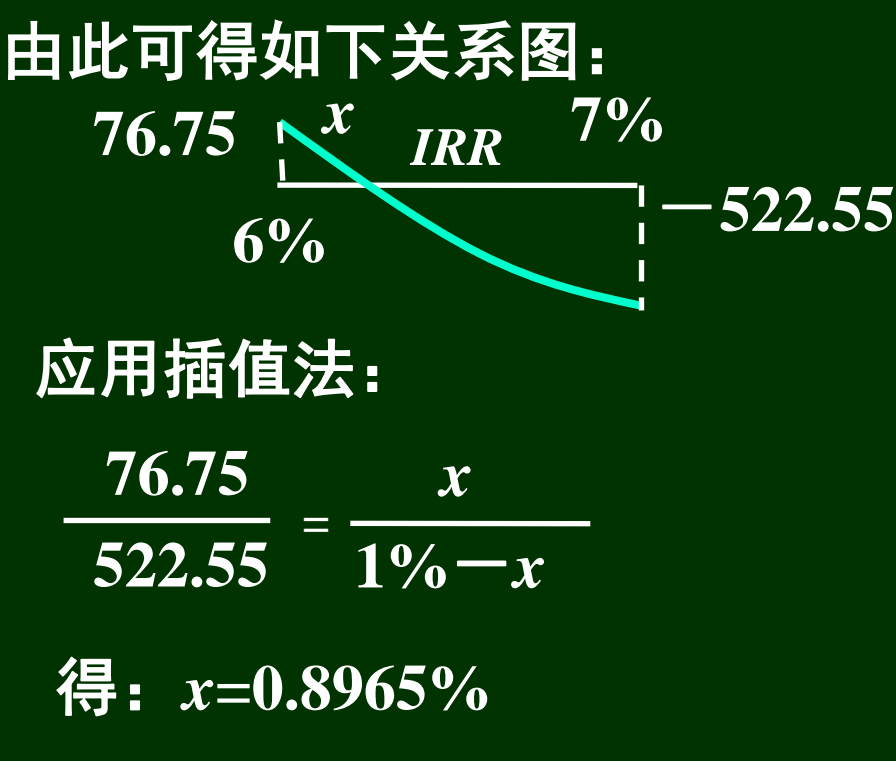

由此可得:

*IRR*甲**=6%+0.1281%=6.1281%**

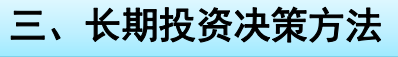

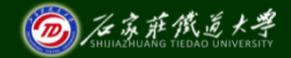

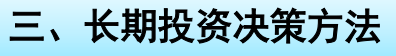

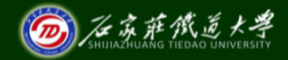

对于方案乙,其*NCF* 不 是年金,为了大概地确定 *IRR*的取值范围,可将其  $\overline{NCF}$ 平均,作为年金看待。 **(4750+4525+4300+4075 +3850+9625)** ÷ **7≈ 4447** *NPV***=4447·(** *P***/***A* **,** *IRR* **,** *n* **)**  $-23000=0$ **(** *P***/***A* **,** *IRR* **,** *n* **) 21000 4447**  $=\frac{24.000}{4.4.47} \approx 4.72$ 

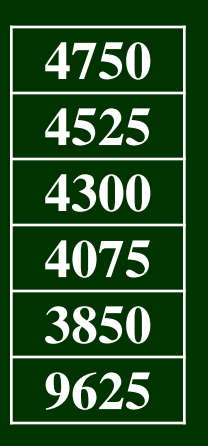

### 查年金现值系数表,可知*IRR*在 **10%**左右。

∴取*i***=10%**进行试算: 计算结果显示

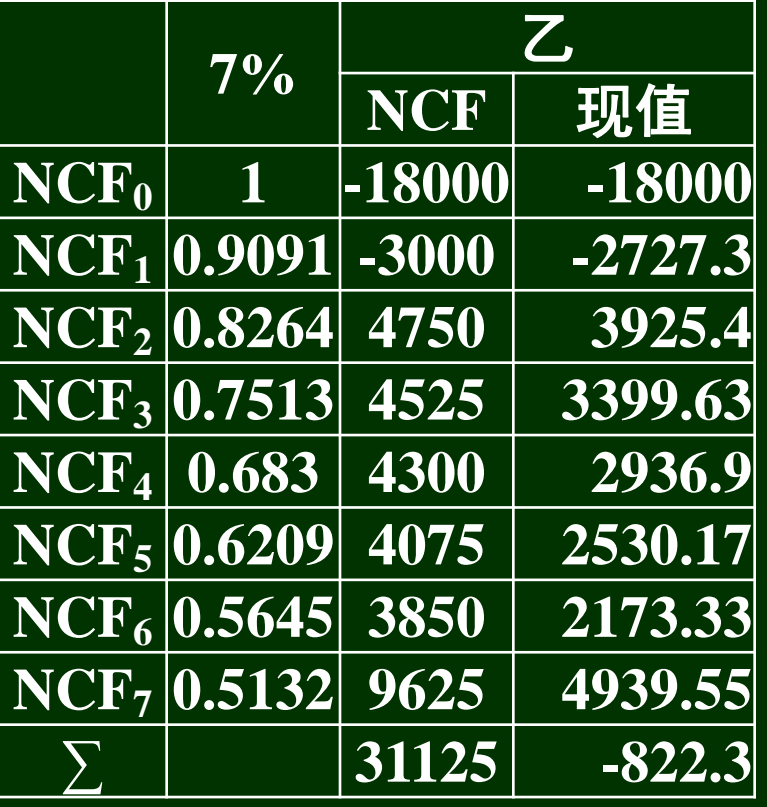

*NPV*小于**0**, 说明IRR<sub>甲</sub>< **10%**。当然, 可取**9%**试算, 直至*NPV*出现 一正一负(而 且正负绝对值 越小越好)。

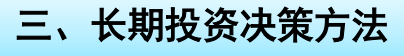

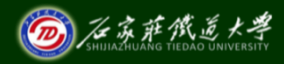

### 为了简化计算,不妨在**7%**~**10%**之间插值

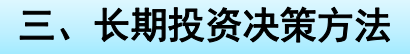

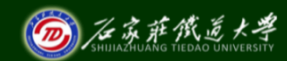

在线开放课程

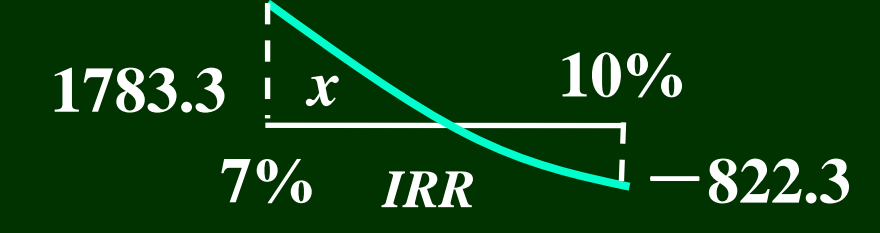

$$
\frac{1783.3}{822.3}=\frac{x}{3\%-x}
$$

得:*x***=2.0532%** 由此可得:

*IRR*甲**=7%+2.0532%=9.0532%**

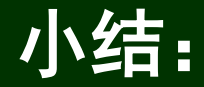

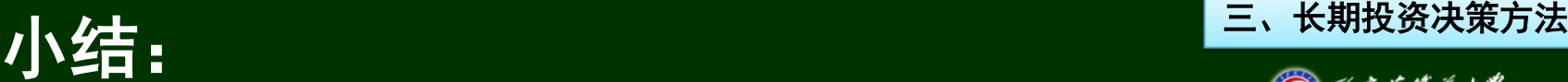

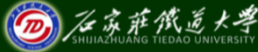

本节重点介绍了长期投资项目 的静态、动态评价方法。 静态评价法:*PP*和*ARR* 动态评价法:*NPV*,*PI*, *NPVR*和*IRR*。

在实际操作中,完全可以应用 **excel**程序计算*NPVR*和*IRR*。